#### Analyse et conception

Cours de 1<sup>e</sup> année ingénieur

fabien.romeo@fromeo.frhttp://www.fromeo.fr

## Mapping UML - JAVA

# Plan

- • Introduction
	- Mapping UML-Java
	- Génération de code vs. reverse engineering (outils)
- UML et Java : concepts OO
	- Classe, classe abstraite, interface, héritage, …
- Attributs et getter&setter
	- Mapping UML-Java : pas forcément uniforme dans les 2 sens
	- Setter -> Contraintes OCL
- Associations
	- Pas de concept d'association en Java
	- 1-1 ; 1-\* ; qualifier ; classe d'association
- Composition et agrégation
- Diagramme de séquences
- Machine à états

## Introduction

- • Mapping UML – Java
	- $-$  à la main (1º annéo). à la main (1<sup>e</sup> année) : passage de la conception à l'implémentation
	- utilisation d'outils (2<sup>e</sup> année MDA/IDM)

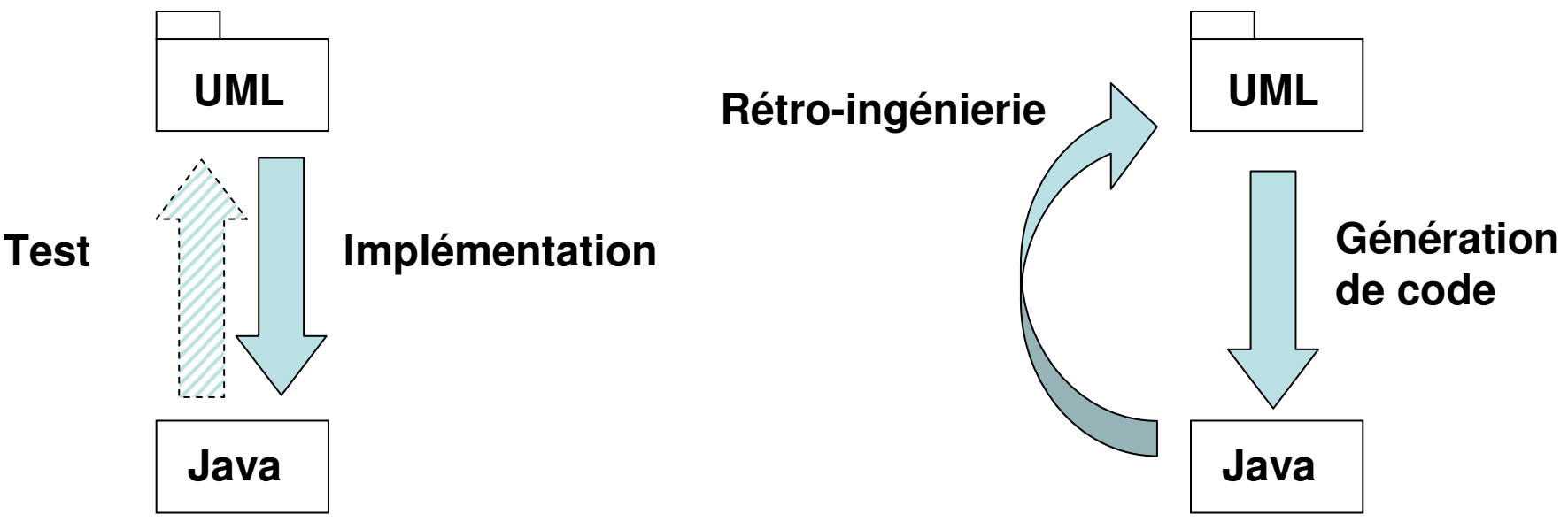

- • Génération de code
	- Plusieurs choix de mapping possibles (plusieurs interprétations)
- $\bullet$  Rétro-ingénierie
	- fabien.romeo@fromeo.fr $\sim$  4 Le modèle retrouvé peut ne pas être identique au modèle de départ

## UML et Java

- UML = conception orientée objet
- Java = programmation orientée objet
- UML n'est pas lié à un langage de programmation en particulier et n'impose même pas d'utiliser un langage orienté objet
- Parce qu'ils sont orientés objets, UML et Java ont des concepts en commun qui facilitent le mapping

— (Насс Classe, classe abstraite, interface, héritage, …

 • Mais tous les concepts d'UML ne se retrouve pas forcément dans Java

#### UML et Java (classes)

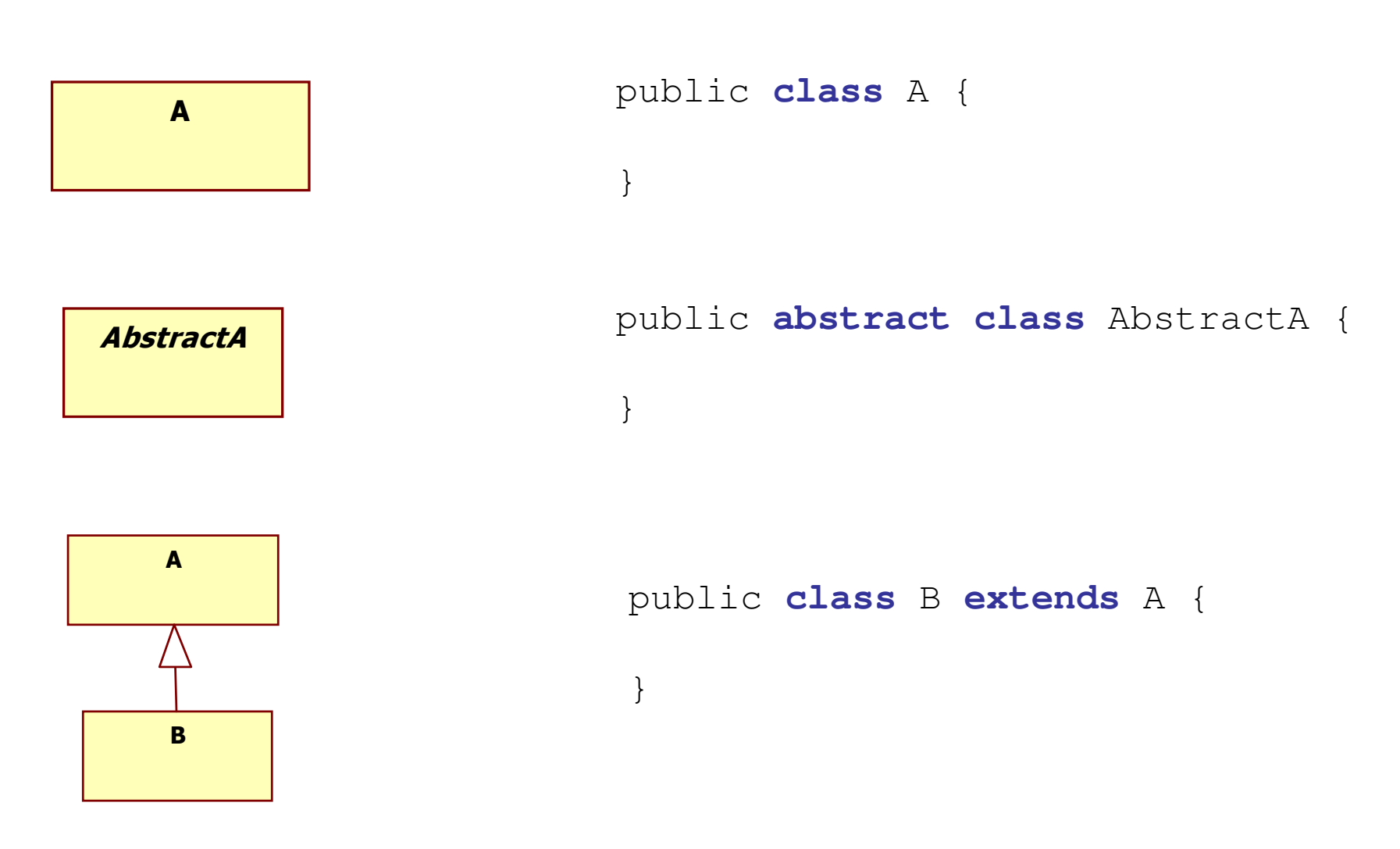

## UML et Java (interfaces)

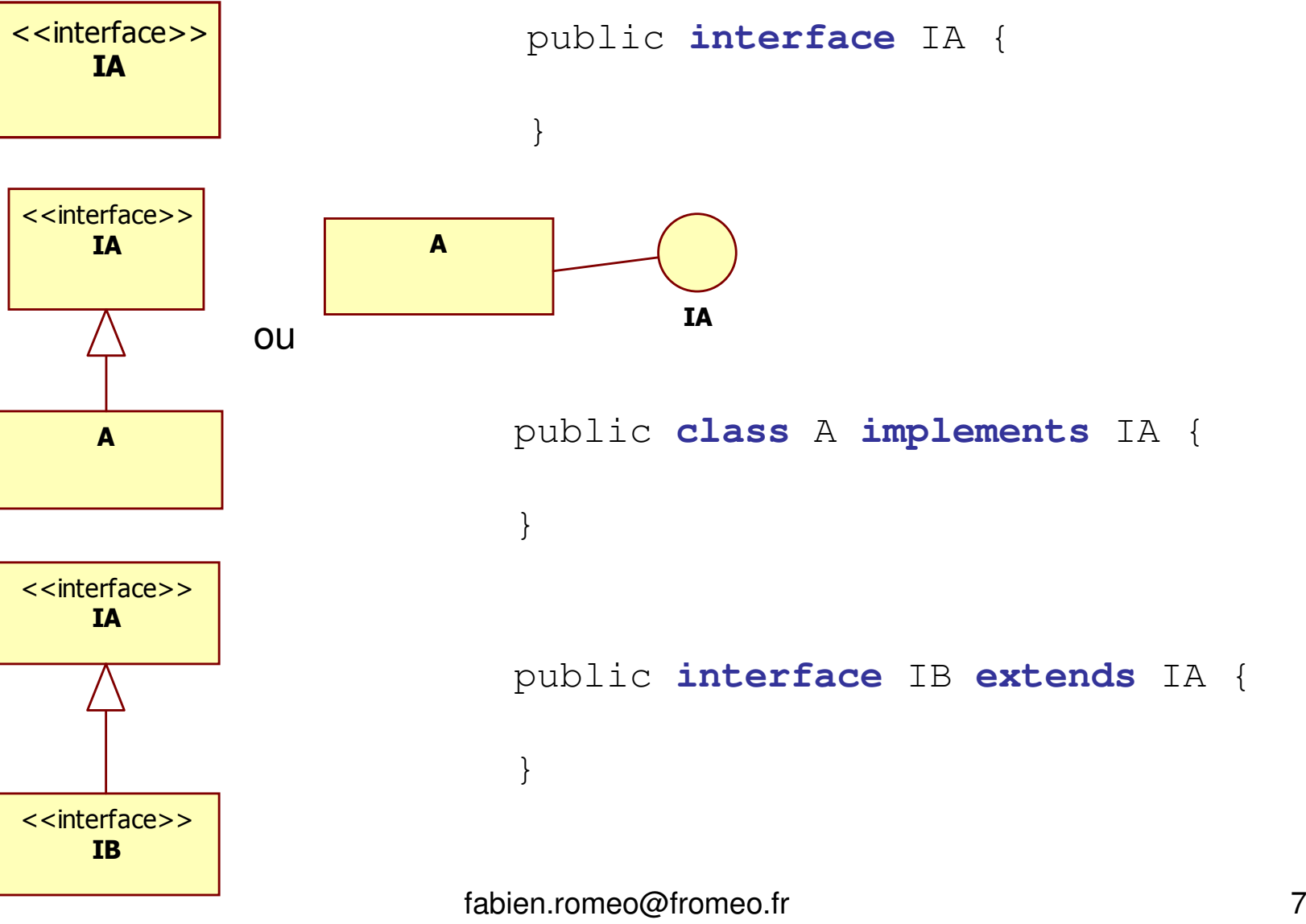

fabien.romeo@fromeo.fr

#### Attributs et getter&setter

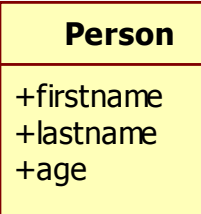

**Person**

+getFirstname() +setFirstname() +getLastname() +setLastname()+getAge()+setAge()

}

-firstname -lastname-age

public **class** Person { public String firstname;public String lastname;public int age;}

```
public class Person {
   private String firstname;private String lastname;private int age;public String getFirstname() {return this.firstname;}
public void setFirstname(String firstname) {this.firstname = firstname;}
// ...
```
## Attributs et getter&setter et OCL

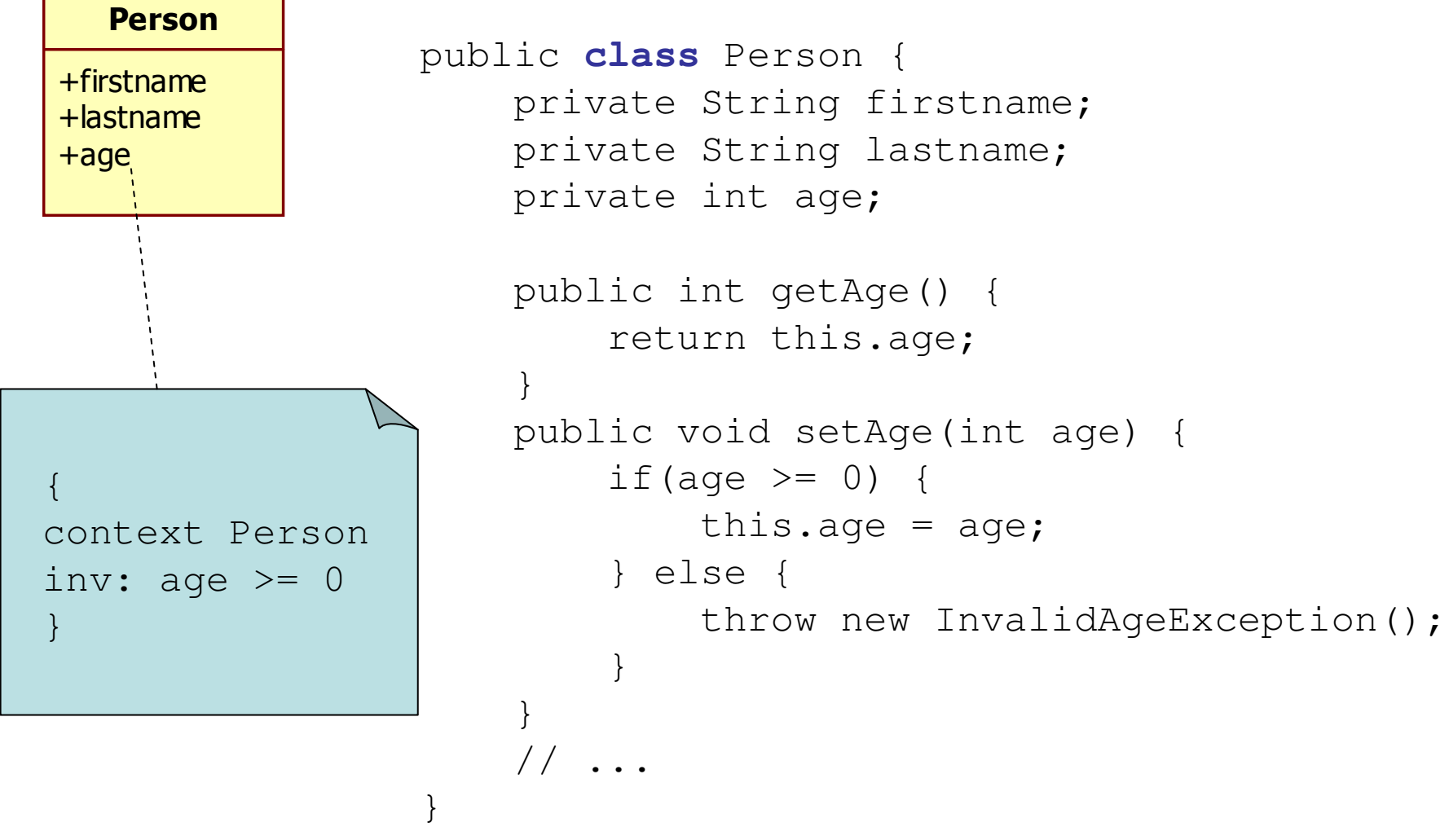

#### Association

• Le concept d'association d'UML n'existe pas en Java

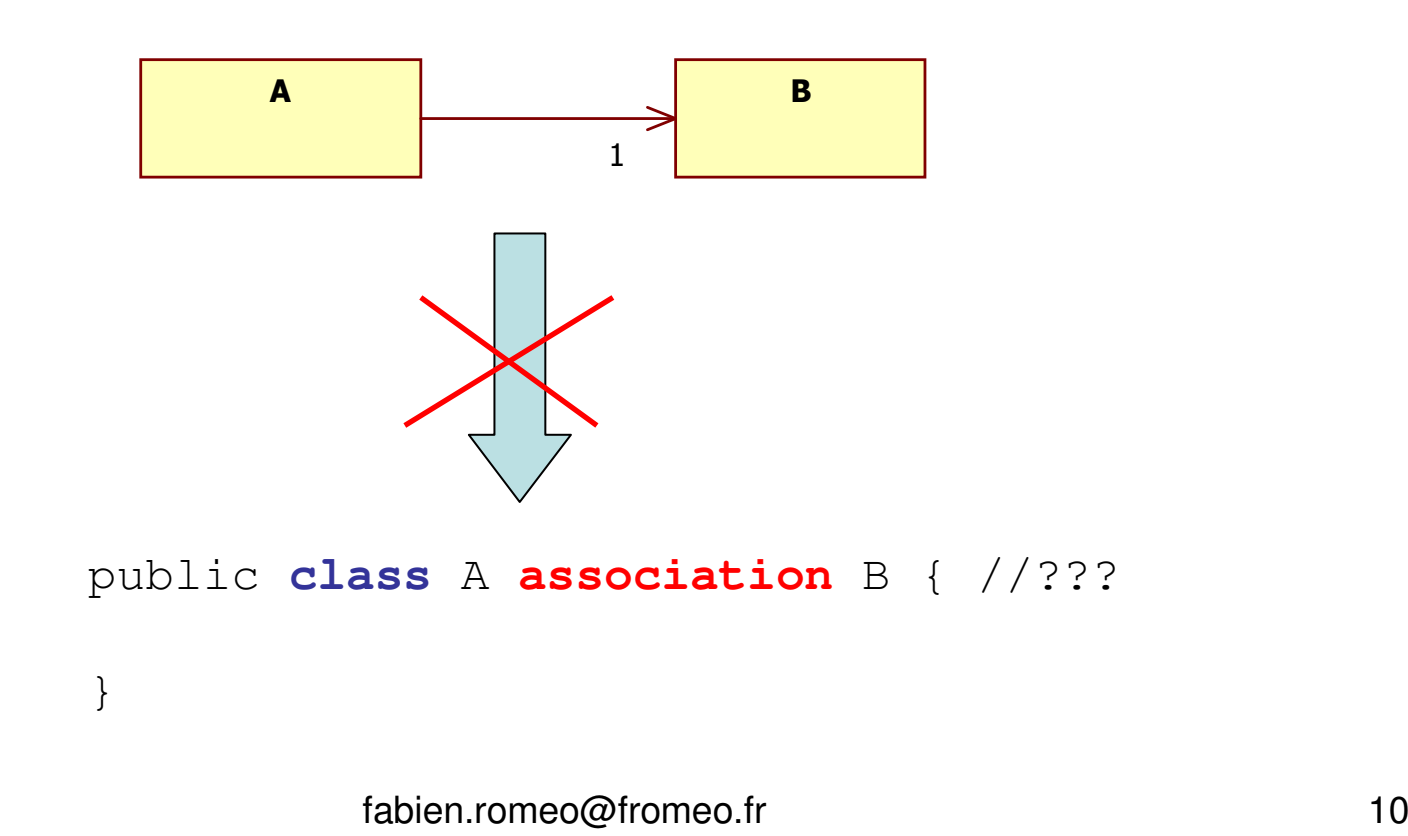

#### UML sans association

- Un modèle UML utilisant des associationspeut se traduire en un modèle sans association
- Le mapping vers Java peut alors s'effectuer

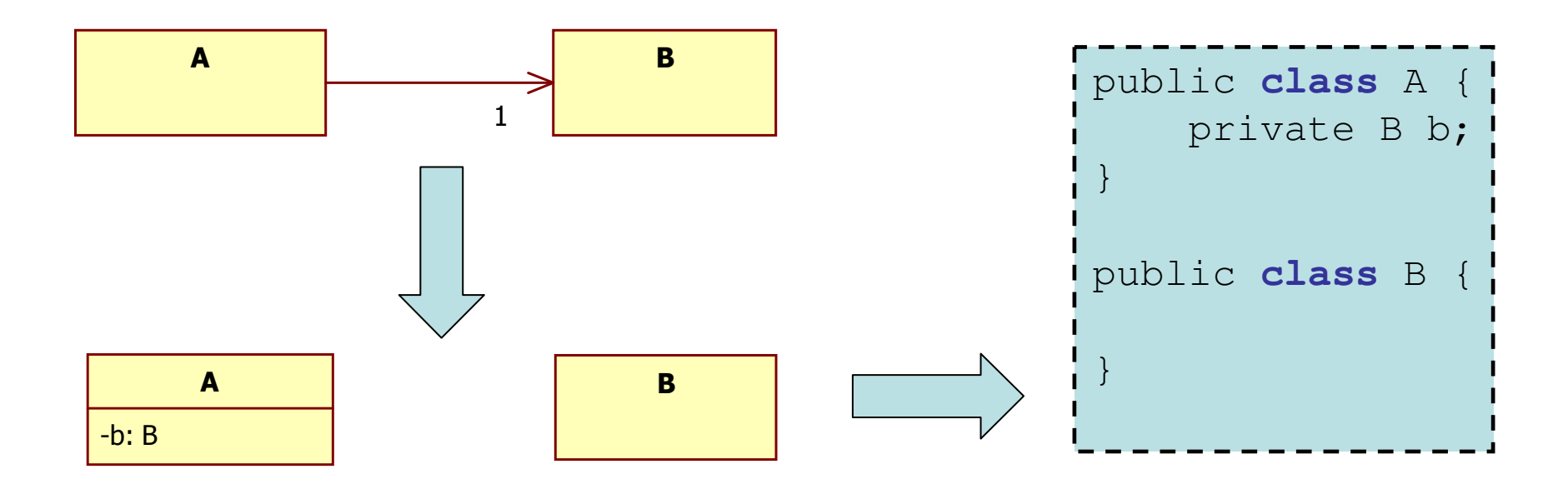

#### Association avec rôle

- • Même convention qu'en OCL,
	- – quand il n'y a pas de rôle : nom de la classe avec première lettre en minuscule

–quand il y a un rôle : nom du rôle

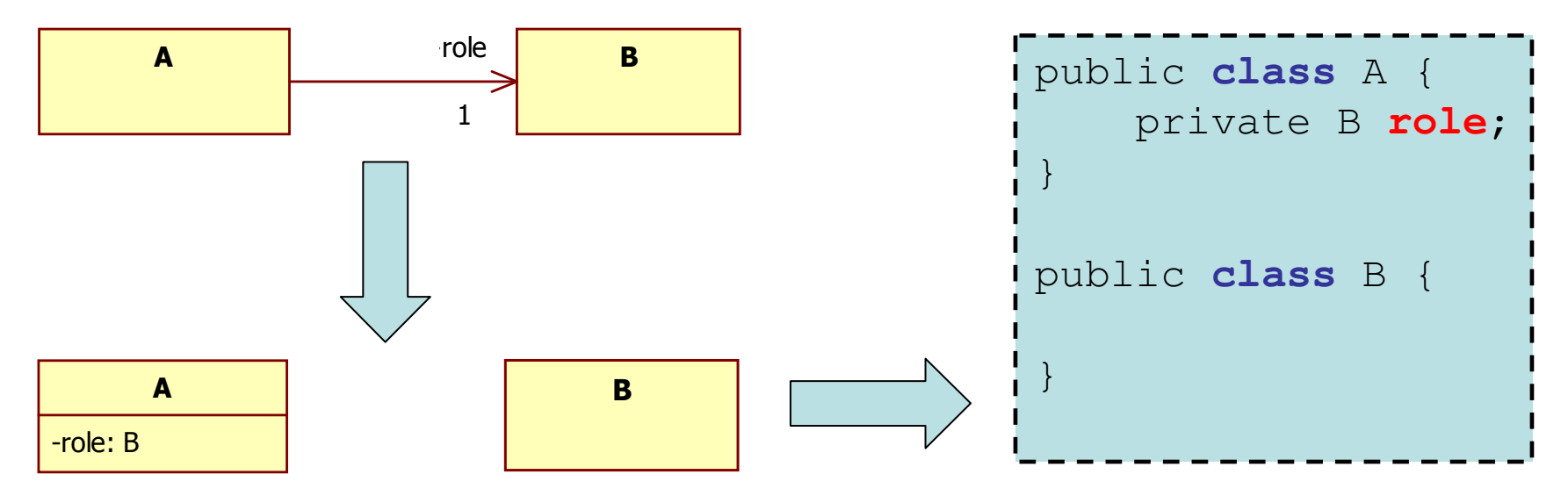

#### Associations et cardinalités

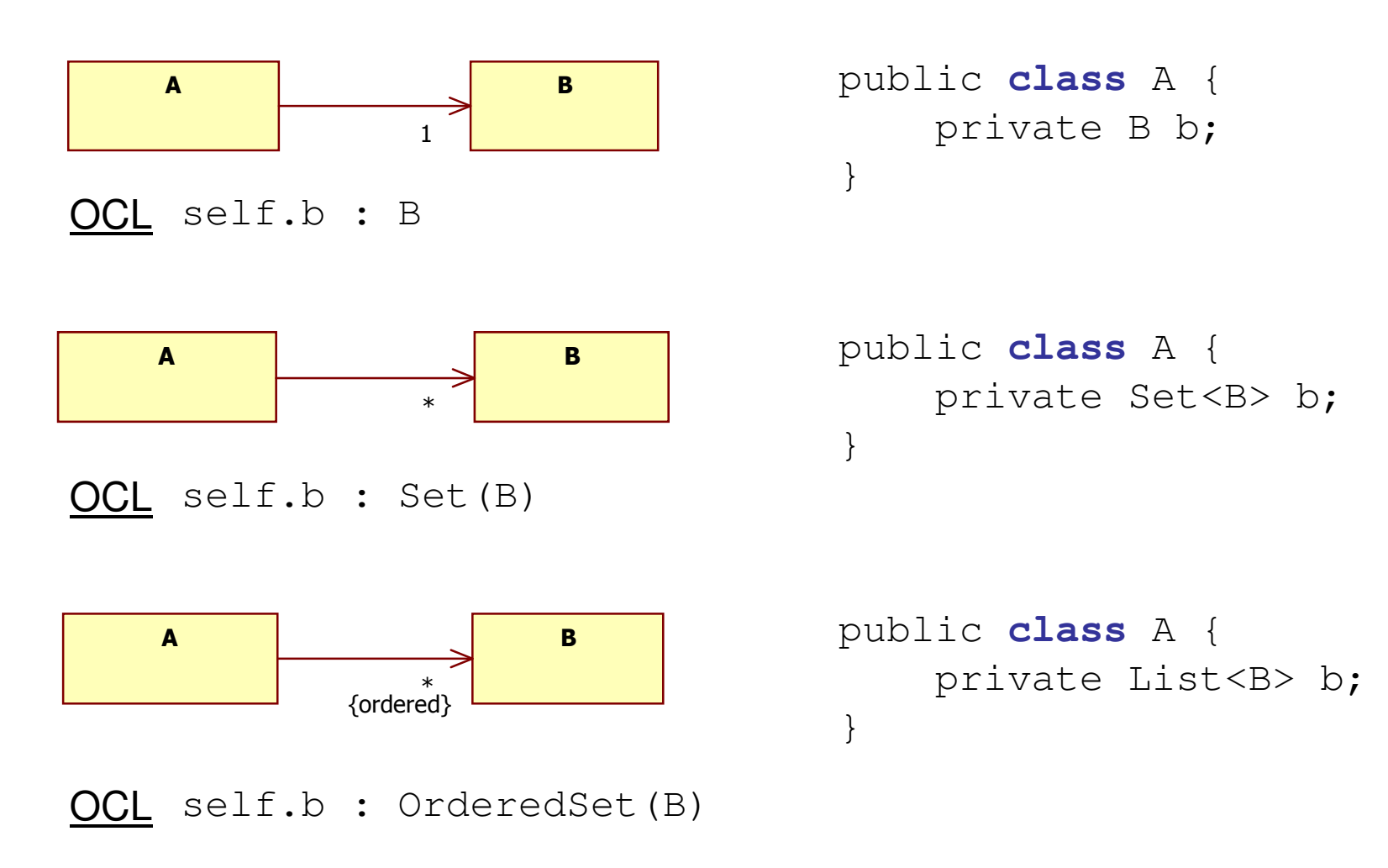

## Associations [1]

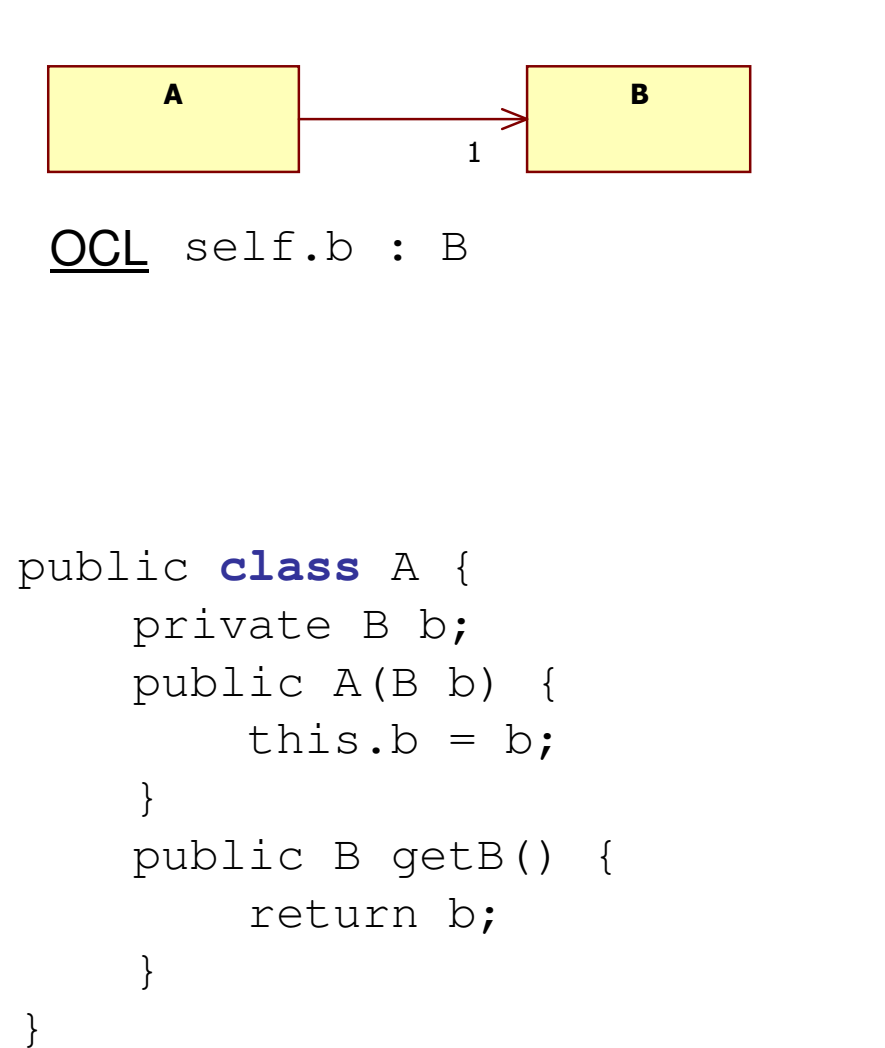

```
public class A {
   private B b;
public A() {
b = new B();}
public B getB() {return b;}}public class A {
   private B b;
public A() {}
public setB(B b) {this.b = b;
    }
public B getB() {
```
return b;

}

# Associations [\*]

```
\sim 15
public class A {
   private Set<B> b;public A() {
b = new HashSet<B>();// b = new HashSet < B > ();
// b = new CopyOnWriteArraySet<B>();
// b = new … implements Set<>
    }public boolean add(B b) {
return this.b.add(b);}
public boolean addAll(B... b) {
return this.b.addAll(Arrays.asList(b));}
public boolean addAll(Collection<B> b) {return this.b.addAll(b);
    }A B*<mark>OCL</mark> self.b : Set(B)
```
}

## Associations [\*]

```
public class A {
   private Set<B> b;public A(Set<B> b) {this.b = b;
   }public A(B... b) {
this.b = new HashSet<B>(Arrays.asList(b));}A B*<mark>OCL</mark> self.b : Set(B)
```
}

## Associations [\*]

```
fabien.romeo@fromeo.frr and \overline{17}public class A {
    private Set<B> b;public A() {
b = new HashSet<B>();// b = new HashSet < B > ();
// b = new CopyOnWriteArraySet<B>();
// b = new … implements Set<>
    }public Set<B> getB() {return this.b;}}A B*<mark>OCL</mark> self.b : Set(B)
                   main() {
                     A a = new A();
                     a.getB().add(new B());
                     a.getB().addAll(....);}
```
# Associations [\*] {ordered}

```
fabien.romeo@fromeo.frr 18
public class A {
   private List<B> b;public A() {
b = new ArrayList<B>();// b = new LinkedList<B>();

// b = new CopyOnWriteArrayList<B>();// b = new … implements List<>
    }public List<B> getB() {return this.b;}}A B*
{ordered}<mark>OCL</mark> self.b : OrderedSet(B)
                  main() {
                    A a = new A();
                     a.getB().add(new B());
                    a.getB().addAll(....);}
```
## Associations qualifiées [0..1]

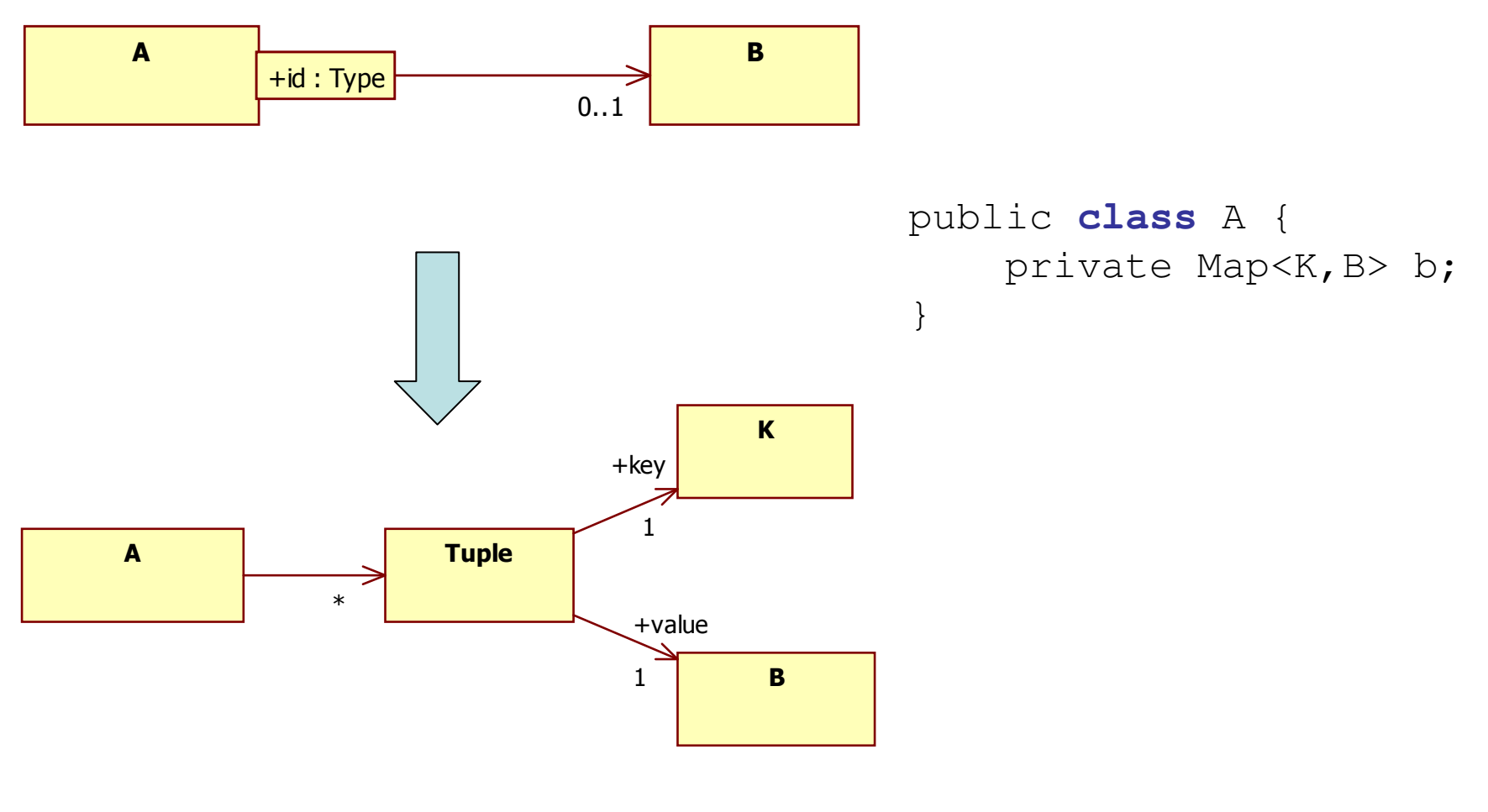

## Associations qualifiées [\*]

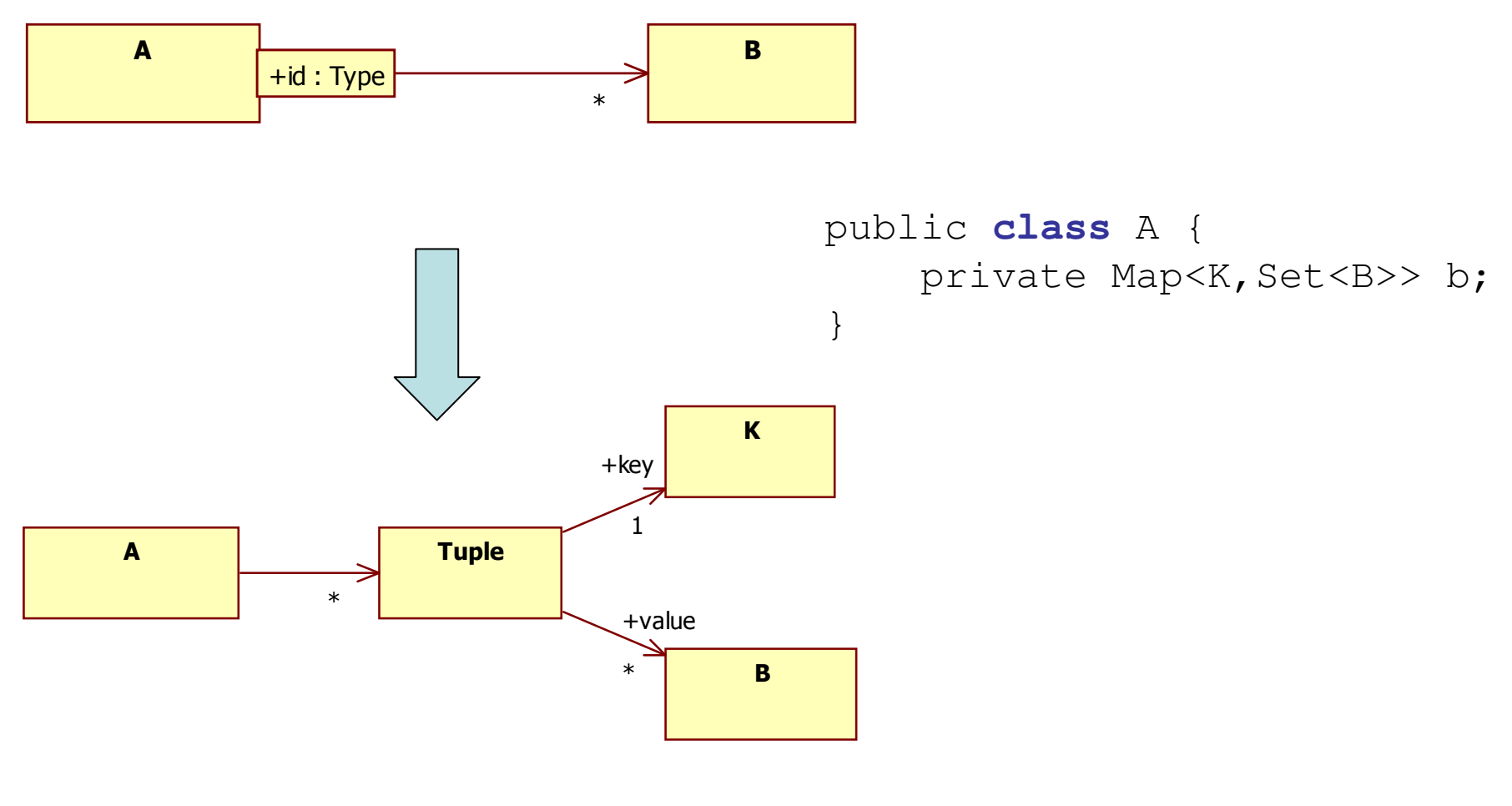

#### Association, agrégation, composition

•ToDo en TD

#### Classes d'association

•ToDo en TD

#### Mapping Sequence Diagram - Java

#### public **class** Order {

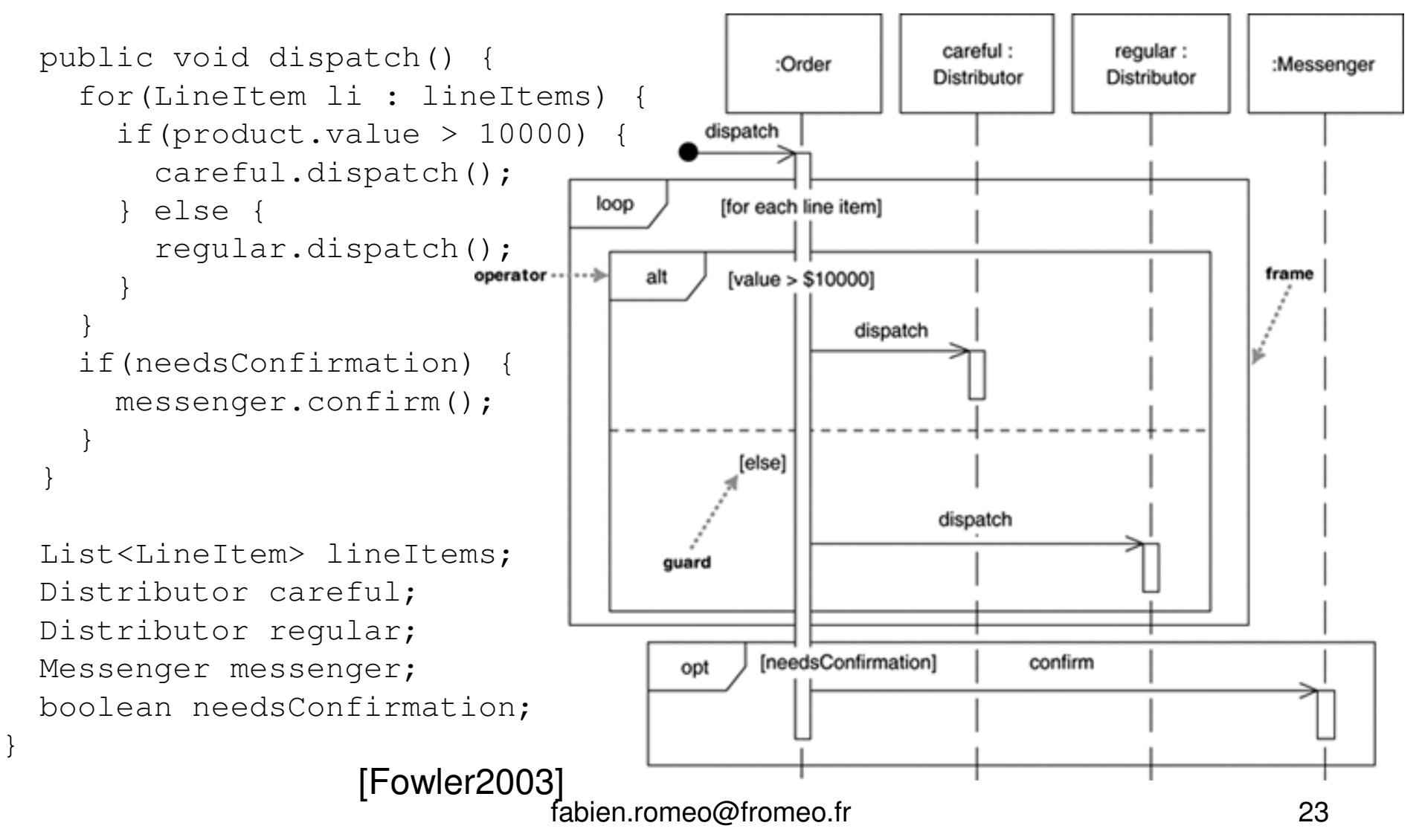

#### MappingState Machines - Java

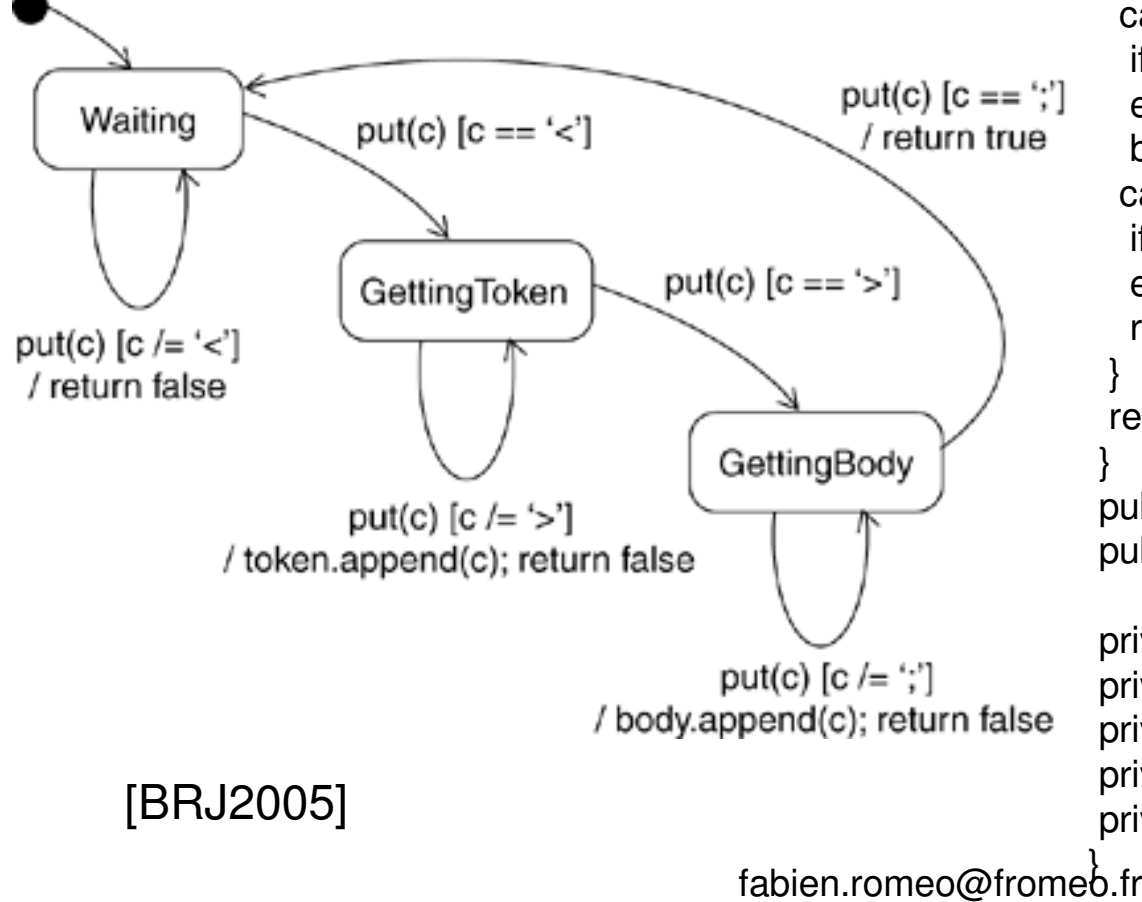

public class MessageParser {

```
public boolean put(char c) {switch (state) {
case Waiting:if (c == 'c') {

state = GettingToken;
token = new StringBuffer();
body = new StringBuffer();}
break;case GettingToken :if (c == '>) state = GettingBody;
 else token.append(c);break;case GettingBody :if (c == ';') state = Waiting;
 else body.append(c);return true;return false;
```
}

 public StringBuffer getToken() { return token; }public StringBuffer getBody() { return body; }

private final static int Waiting  $= 0$ ; private final static int GettingToken = 1;private final static int GettingBody =  $2$ ; private int state = Waiting;private StringBuffer token, body;

 $r \hspace{2.5cm} 24$